# Parallelware Tool Workshop

### *Learning parallelization of real applications from the ground-up*

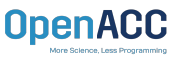

**Manuel Arenaz | October 17, 2019**

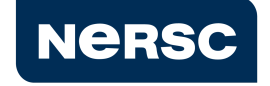

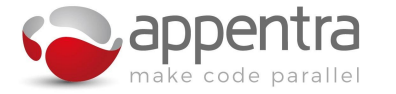

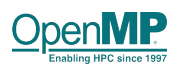

©Appentra Solutions S.L.

### Agenda

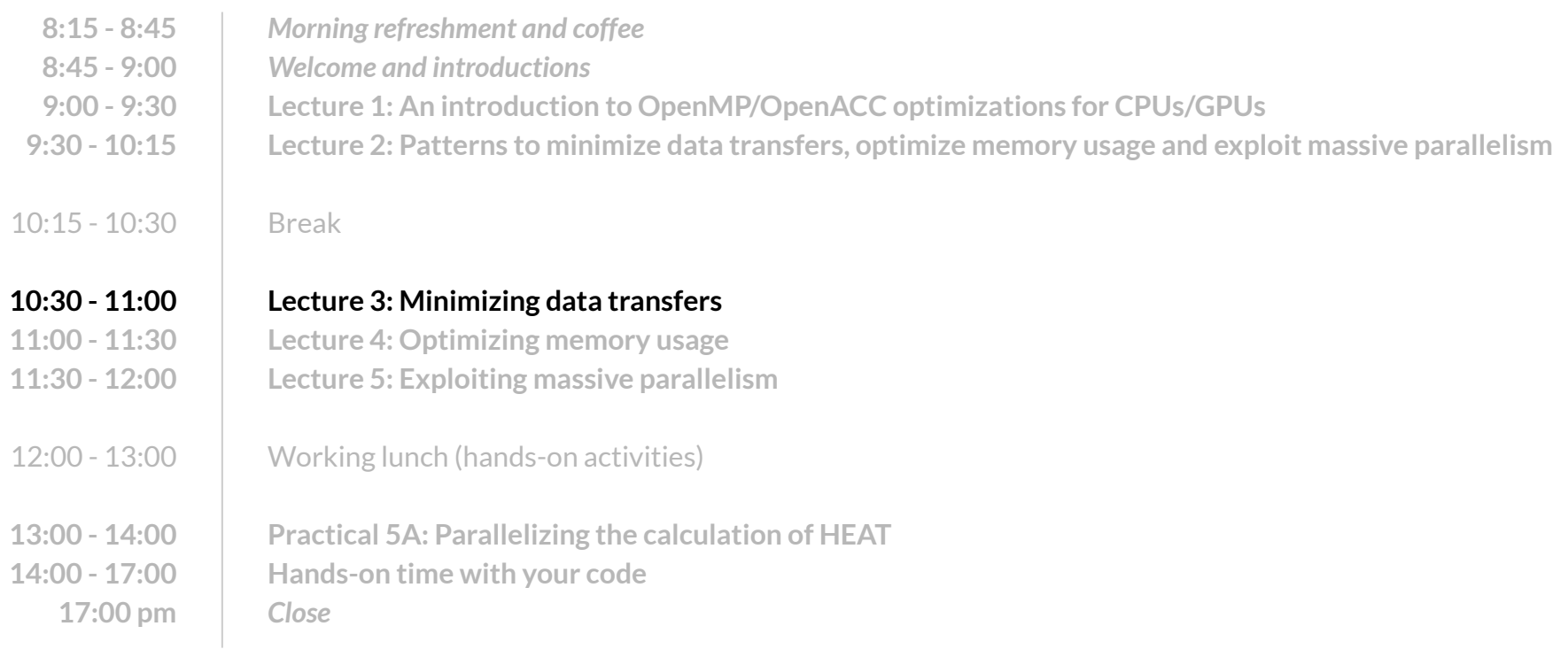

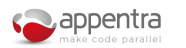

### Use cases: Performance optimization on CPU/GPU

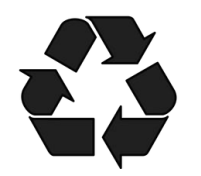

- Use case #1: Minimizing data transfers
	- **● Code patterns: flow patterns (eg. convergence loop)**
	- On GPUs: Transfer data from CPU to GPU and reuse it!
- On CPUs: Create threads and reuse them!

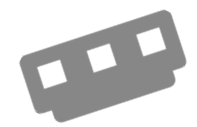

- Use case #2: Optimizing memory usage
	- **● Code patterns: memory patterns (eg. data structure design)**
	- On GPUs: Watch your data structure design as it may break your code!
	- On CPUs: Hardware keeps memory consistency, so focus mostly on locality!

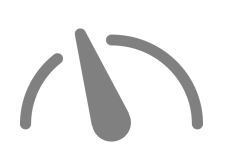

- Use case #3: Exploiting massive parallelism
	- **● Code patterns: computation patterns (eg. collapsible nested loops)**
	- On GPUs: Scale-up to thousands of threads!
	- On CPUs: Limited number of threads, so not so important as on GPUs!

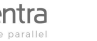

### Why using flow patterns?

**1: Flow patterns provide a deeper understanding of the reuse of data during the execution of the parallel code**

○ Typically, scientific and engineering codes perform simulations over time where many program inputs are read-only data that does not change at run-time. In GPU programming it is recommended to transfer such data to GPU memory only once at the beginning of the program.

#### **2: Flow patterns enable to the detection of loops that cannot be parallelized**

○ Time-step loops that dictate the progress in time during the execution of the code cannot be parallelized because, given an initial state of a variable, such variable is updated in each time-step using as inputs the values computed in the previous iteration(s). Thus, all the threads either on the CPU or on the GPU must go through all the time-steps and synch at the beginning/end of each time-step iteration.

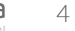

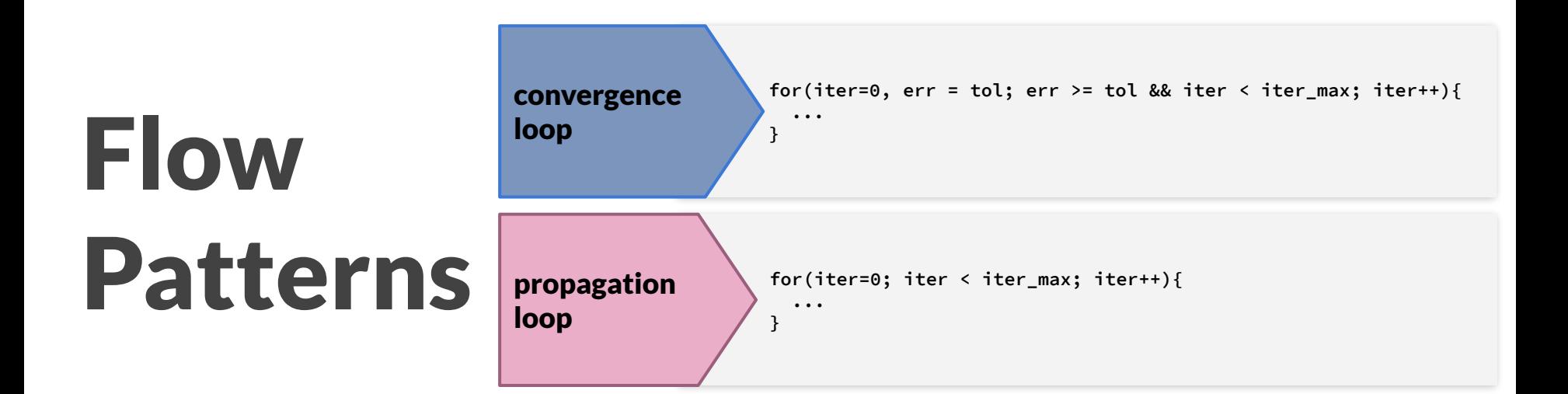

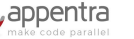

### Convergence loop

**LO** Understanding the sequential code

- A time-step loop which stops when a fixed maximum number of loop iterations is achieved or when the value of a numerical error metric is less than a fixed threshold.
- At a given step of a convergence loop, the numerical error is computed by combining the solution in the current loop iteration with the solution in previous iterations (typically 1-2 previous iterations).
- As a result, the convergence loop cannot be parallelized because there are dependencies between consecutive loop iterations.

```
October 17, 2019 | ©Appentra Solutions S.L.
C:
int iter = 0; double err;
for(iter=0, err = tol; err >= tol && iter < iter_max; iter++){
   // compute new solution A_iter using as input A_previous_iter
   // compute numerical error between A_iter and A_previous_iter
   // Copy contents of A_iter into A_previous_iter to prepare for next iteration
}
Fortran:
integer iter = 0
real err = 0
do while (iter < iter_max .and. err > tol)
   // compute new solution A_iter using as input A_previous_iter
   // compute numerical error between A_iter and A_previous_iter
   // Copy contents of A_iter into A_previous_iter to prepare for next iteration
end do
```
### Propagation loop

**LE** Understanding the sequential code

- A simplified version of convergence loops also typically iterates until a maximum number of iterations is achieved.
- Although no numerical error threshold is checked, the solution in the current loop iteration is computed using the solution in previous iterations (typically 1-2 previous iterations).
- As a result, a propagation loop cannot be parallelized because there are dependencies between consecutive loop iterations.

```
C:
int iter = 0;
for(iter=0; iter < iter_max; iter++){
   // compute new solution A_iter using as input A_previous_iter
   // Copy contents of A_iter into A_previous_iter to prepare for next iteration
}
Fortran:
integer iter = 0
do while (iter < iter_max)
   // compute new solution A_iter using as input A_previous_iter
   // Copy contents of A_iter into A_previous_iter to prepare for next iteration
end do
```
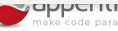

## Parallelizing the calculation of HEAT on the GPU with OpenMP/OpenACC

#### Walkthrough:

- Using Parallelware Trainer in function *compute()*:
	- Generate two separate *data* directives for two consecutive loops.
	- Generate one single data directive that covers two consecutive loops.
	- Open the solution with one joined *data* directive with array shapes.
- Using Parallelware trainer in function *cfd\_heat\_diffusion()*:
	- Open the solution with one single data directive that covers the convergence loop.